This section presents you various set of Mock Tests related to **SAP C4C**. You can download these sample mock tests at your local machine and solve offline at your convenience. Every mock test is supplied with a mock test key to let you verify the final score and grade yourself.

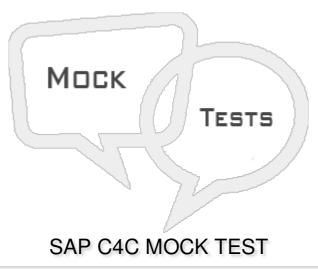

- Q 1 While performing Personalization, which of the following option allows user to read the User Interface (UI) text and mouse over text with screen readers under My Settings?
- A Regional Settings
- B OnScreen Help
- C Accessibility
- D None of the above
- Q 2 Which of the following option under Personalize provides an option to change the user password?
- A My Settings
- B My Background Image
- C My Background Settings
- D Feed Sources
- Q 3 All the personalization has been performed, is usually done by end user on their HTML 5 screen by end user itself?
- A True
- B False
- Q 4 An Administrator can restrict end user to personalize his/her screen and to do

| personalization for all the user etc. it is known as?                                                        |  |  |
|----------------------------------------------------------------------------------------------------|--|--|
| A - Personalization                                                                                          |  |  |
| B - Extensibility                                                                                            |  |  |
| C - Adaption                                                                                                 |  |  |
| D - All of the above                                                                                         |  |  |
| Q 5 - Which of the following types of Report are supported in SAP Cloud for Customer Solution?               |  |  |
| A - Standard Report                                                                                          |  |  |
| B - Custom Report                                                                                            |  |  |
| C - Interactive Dashboard                                                                                    |  |  |
| D - A and B                                                                                                  |  |  |
| E - A, B and C                                                                                               |  |  |
| Q 6 - In SAP C4C report creation, you can combine or join data sources to merge data into a new data source? |  |  |
| A - True                                                                                                    |  |  |
| B - False                                                                                                    |  |  |
| Q 7 - Which of the following fields in the report shows key performance indicators in the report?            |  |  |
| A - Custom Fields                                                                                            |  |  |
| B - Characteristics                                                                                          |  |  |
| C - Master Data                                                                                              |  |  |
| D - Key figures                                                                                              |  |  |
| Q 8 - While creating custom reports, arrange the following steps in correct order?                           |  |  |
| 1. Define Reports and Select Data source                                                                     |  |  |
| 2. Select Key Figures                                                                                        |  |  |
| 3. Define Variables                                                                                          |  |  |
| 4. Characteristics Properties                                                                                |  |  |
| 5. Define Characteristic                                                                                     |  |  |
| 6. Review and Confirmation                                                                                   |  |  |
| A - 1,2,3,4,5,6                                                                                              |  |  |

| Q 9 - When you open a report in Business Analytics Work Center, which of the following options contains the characteristics?       |
|----------------------------------------------------------------------------------------------------|
| A - Rows Tab                                                                                                    |
| B - Column Tab                                                                                                    |
| C - Not Currently Shown tab                                                                                                    |
| D - None of these                                                                                                    |
| Q 10 - What are the different options to create custom data source?                                                                |
| A - Combined Data Source                                                                                                    |
| B - Joined Data Source                                                                                                    |
| C - Both of these                                                                                                    |
| Q 11 - Which of the following work center is used to define custom data sources, design Key figures, and design KPI's?             |
| A - Application and User Management                                                                                                |
| B - Business Analytics                                                                                                    |
| C - Administration                                                                                                    |
| D - Business Partner                                                                                                    |
| Q 12 - Joined Data Sources allows you to merge the data between two or more data sources and merging results the matching of data? |
| A - True                                                                                                    |
| B - False                                                                                                    |
| Q 13 - Which of the following defines the time when a ticket for a customer must be responded and completed?                       |
| A - Ticket Routing Rules                                                                                                    |
| B - Service Categories                                                                                                    |
| C - Service Level                                                                                                    |
| D - Employee work distribution                                                                                                    |

B - 1,2,5,4,3,6

C - 1,2,3,5,4,6

D - 1,2,6,3,4,5

## **ANSWER SHEET**

| Question Number | Answer Key |
|-----------------|------------|
| 1               | С          |
| 2               | Α          |
| 3               | A          |
| 4               | С          |
| 5               | Е          |
| 6               | A          |
| 7               | D          |
| 8               | В          |
| 9               | A          |
| 10              | С          |
| 11              | В          |
| 12              | А          |
| 13              | С          |